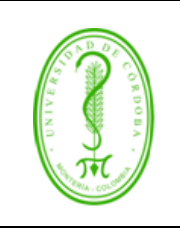

# **PROCEDIMIENTO DE ORDENACIÓN DEL GASTO**

## **ÍNDICE**

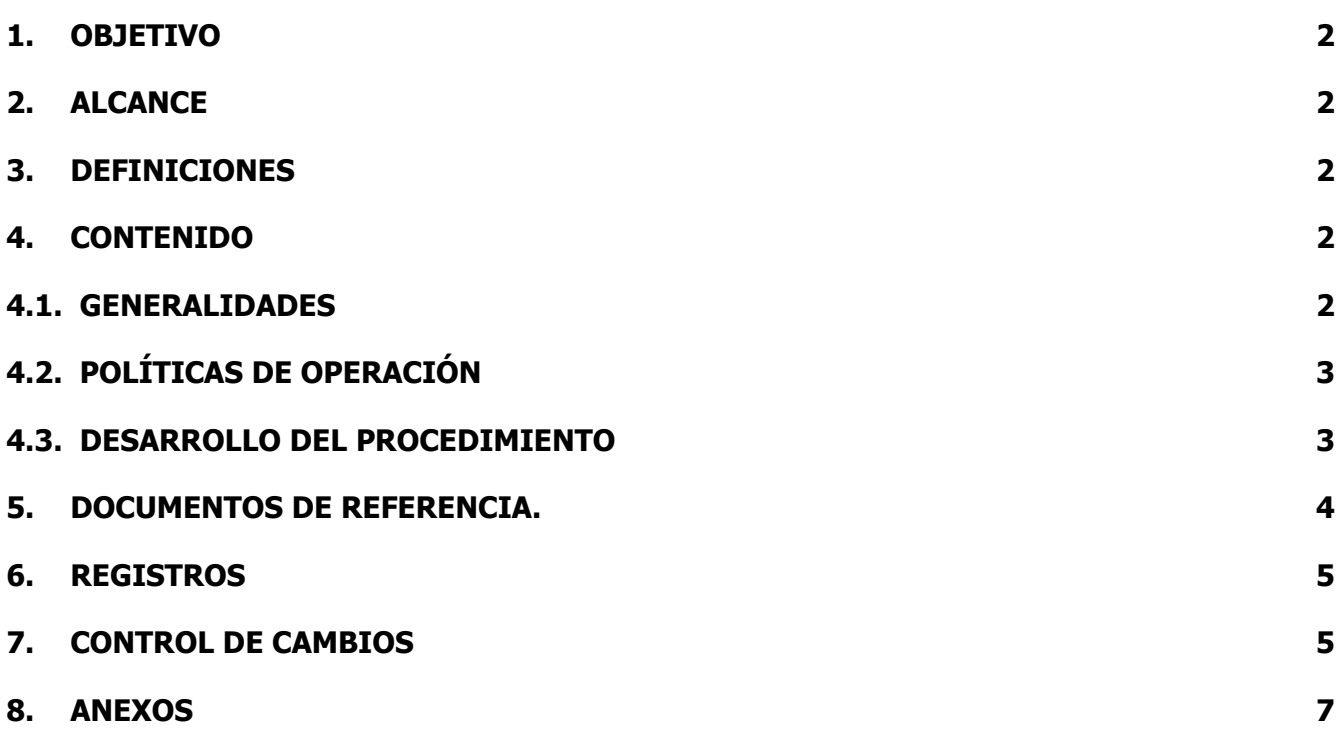

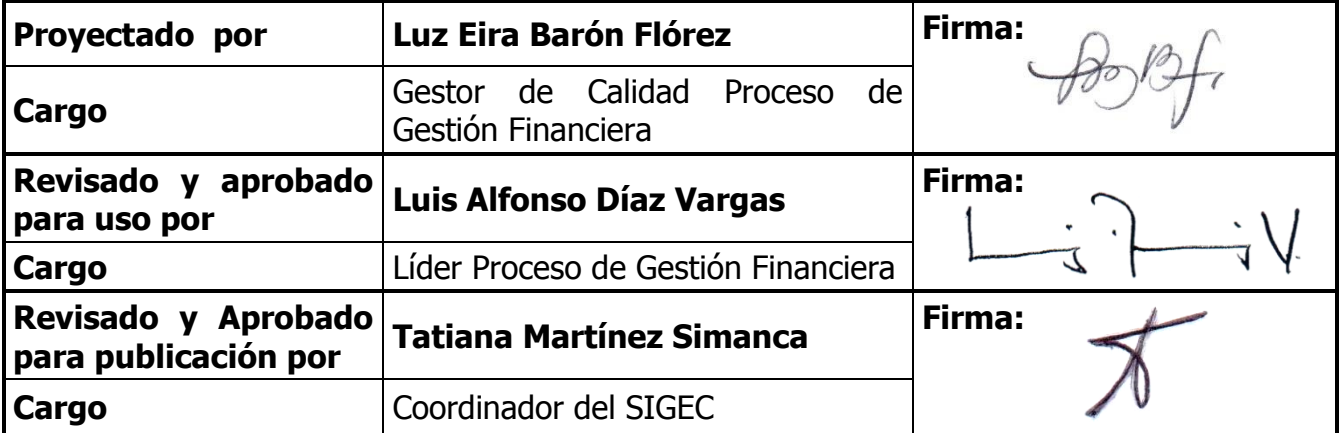

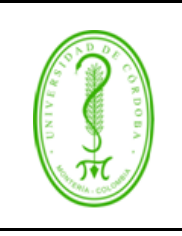

### **PROCEDIMIENTO DE ORDENACIÓN DEL GASTO**

PGFI-033 **VERSIÓN:** 04 **EMISIÓN:** 14/12/2018 **PÁGINA** 2 **DE** 7

### <span id="page-1-0"></span>**1. OBJETIVO**

Establecer las políticas, actividades, responsabilidades y controles necesarios para la ordenación del gasto, identificando dentro del presupuesto los rubros que se encuentran disponibles y libres de afectación con el propósito de apropiar recursos que garanticen los requerimientos de las dependencias académicas y administrativas que hacen parte de la Institución.

### <span id="page-1-1"></span>**2. ALCANCE**

Este procedimiento inicia desde la identificación de una necesidad de un bien o un servicio por parte de las diferentes dependencias académicas y administrativas con el fin de realizar una solicitud de CDP y finaliza con su expedición.

#### <span id="page-1-2"></span>**3. DEFINICIONES**

**Solicitud de CDP:** Es un requerimiento realizado por las distintas dependencias académicoadministrativas, a través del formato FGFI-052, en aras de garantizar recursos financieros que soporten futuros compromisos.

**Certificado de Disponibilidad Presupuestal (CDP):** Es el documento expedido por el jefe de presupuesto o quien haga sus veces con el cual se garantiza la existencia de apropiación presupuestal disponible y libre de afectación para la asunción de compromisos.

Este documento afecta preliminarmente el presupuesto mientras se perfecciona el compromiso y se efectúa el correspondiente Registro presupuestal.

**Ordenador del Gasto:** Es el funcionario competente facultado para contratar bienes y/o servicios y por consiguiente decide sobre la oportunidad de contratar, comprometer los recursos y ordenar el gasto.

**Rubro:** Representa cada uno de los ítem o conceptos en que se divide el presupuesto de la institución, caracterizado por corresponder a un concepto específico de ingresos o gastos.

**Afectación Presupuestal:** Función administrativa que tiene por objeto registrar los movimientos presupuestales para conocer y controlar la situación y el ejercicio del presupuesto autorizado a una dependencia o entidad.

#### <span id="page-1-3"></span>**4. CONTENIDO**

### <span id="page-1-4"></span>**4.1. GENERALIDADES**

Luego de las actividades aquí descritas, el destino de las solicitudes estará determinado por los procedimientos propios de las dependencias que reciben dichas solicitudes y que aplican en cada caso.

# **UNIVERSIDAD DE CÓRDOBA** código:

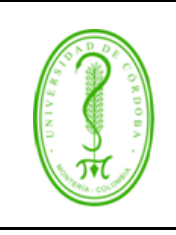

# **PROCEDIMIENTO DE ORDENACIÓN DEL GASTO**

El proceso de elaboración de Certificados de Disponibilidad Presupuestal (CDP´s) se soporta en un software administrativo que maneja la División de Asuntos Financieros de la institución.

Para la firma del ordenador del gasto correspondiente, se anexan los soportes requeridos por cada ordenador en particular. Los soportes se detallan a continuación:

En caso de que el ordenador del gasto sea el rector, debe ir anexo a las solicitudes de CDP, los siguientes documentos:

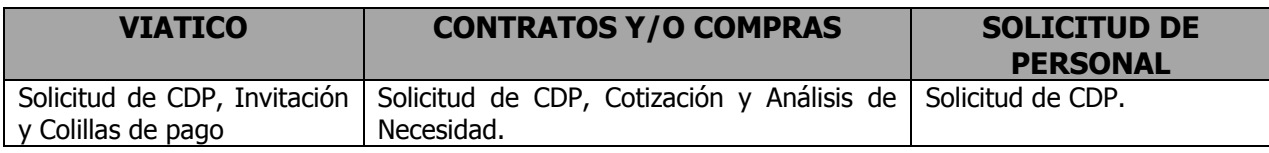

En caso de que el ordenador del gasto sea el Vicerrector de Investigación y Extensión, debe ir anexo a las solicitudes de CDP, y los documentos que se describen en la tabla anexa, **ANEXO1.**

## <span id="page-2-0"></span>**4.2. POLÍTICAS DE OPERACIÓN**

- Se notificará por correo electrónico institucional a la dependencia solicitante una vez se otorgue el CDP.
- Solo puede autorizar la Ordenación del Gasto el Rector y la vicerrectoría de Investigación y Extensión de la siguiente manera:

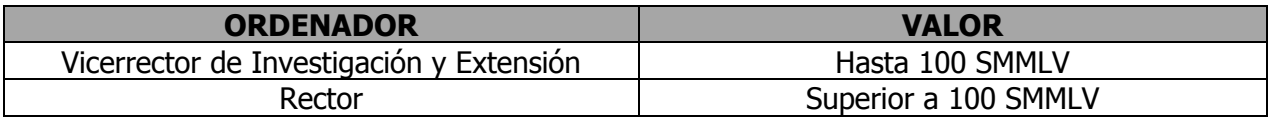

 Se les dará prioridad a las solicitudes de CDP que vengan autorizadas por la Vicerrectoría de Investigación y Extensión.

#### <span id="page-2-1"></span>**4.3. DESARROLLO DEL PROCEDIMIENTO**

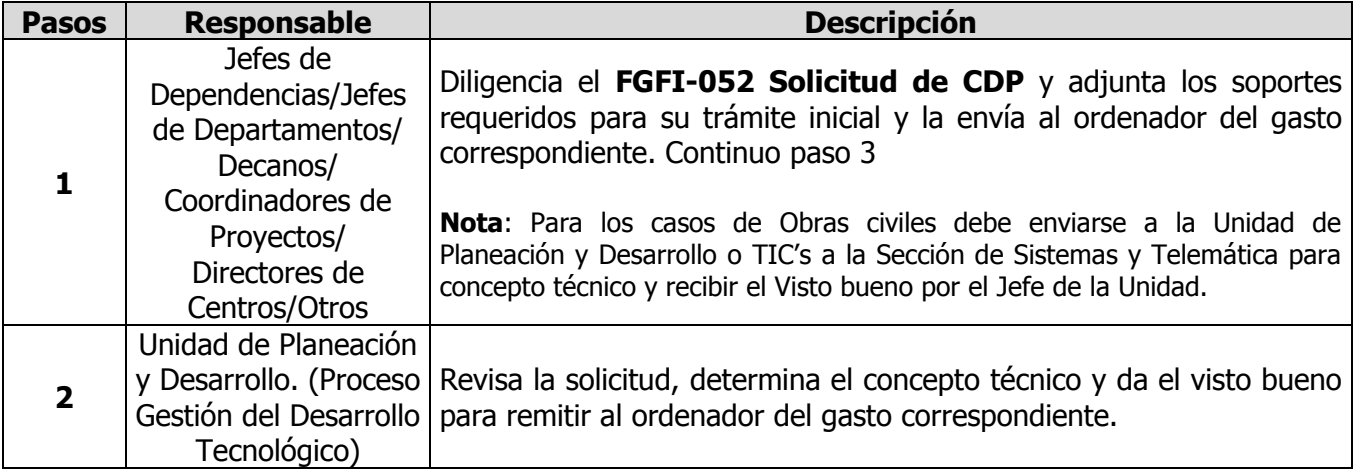

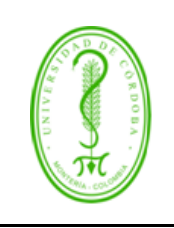

# **UNIVERSIDAD DE CÓRDOBA CÓDIGO: CÓDIGO: CÓDIGO: CÓDIGO: CÓDIGO: CÓDIGO: CÓDIGO: CO**

## **PROCEDIMIENTO DE ORDENACIÓN DEL GASTO**

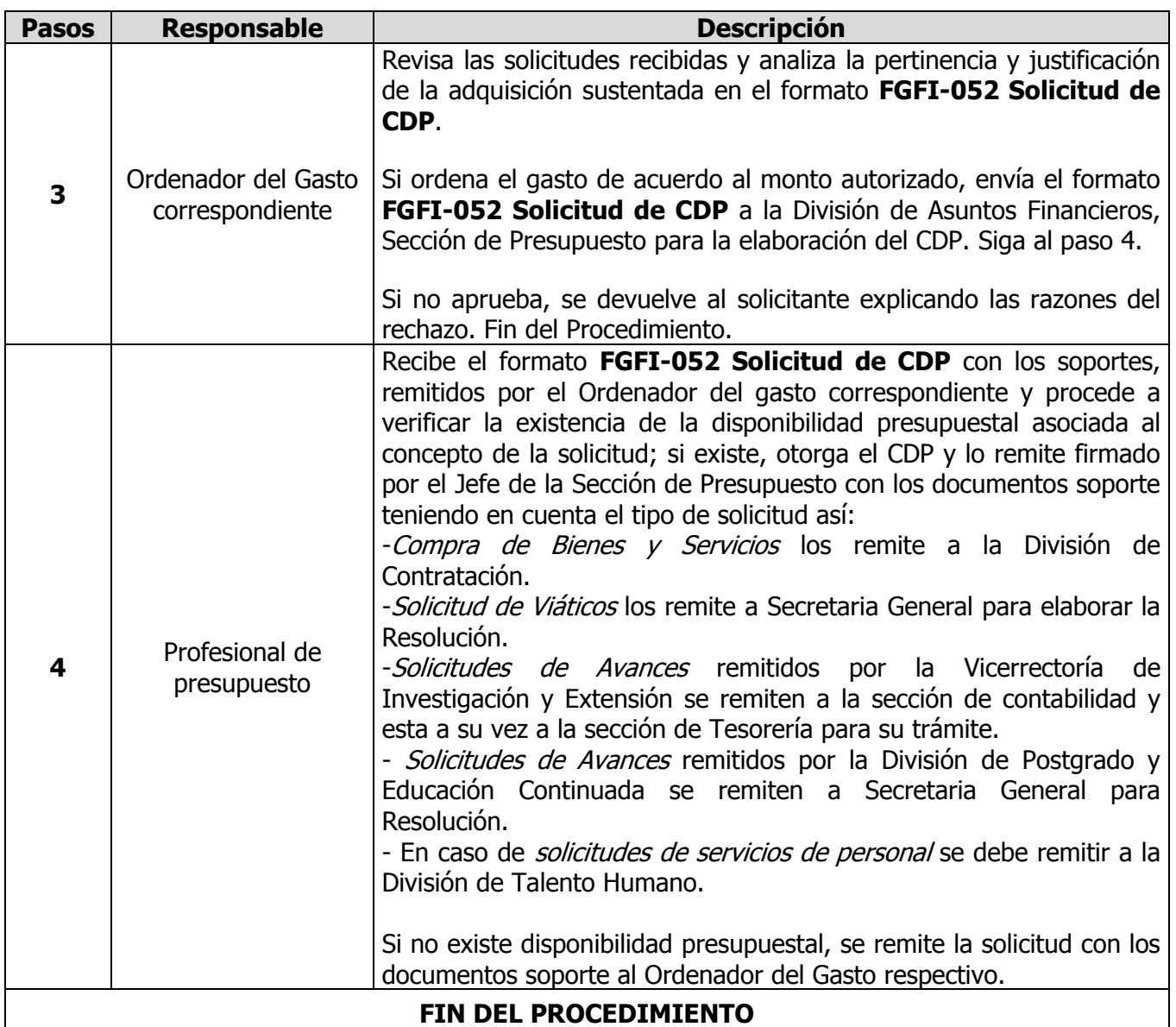

### <span id="page-3-0"></span>**5. DOCUMENTOS DE REFERENCIA.**

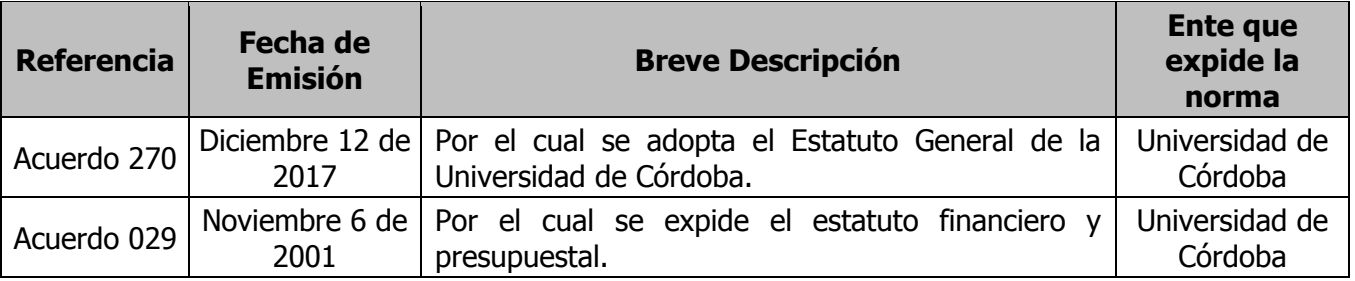

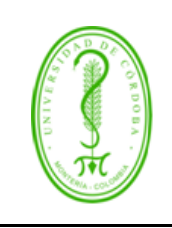

# **UNIVERSIDAD DE CÓRDOBA CÓDIGO: CÓDIGO: CÓDIGO: CÓDIGO: CÓDIGO: CÓDIGO: CÓDIGO: CO**

PGFI-033 **VERSIÓN:** 04 **EMISIÓN:** 14/12/2018 **PÁGINA** 5 **DE** 7

## **PROCEDIMIENTO DE ORDENACIÓN DEL GASTO**

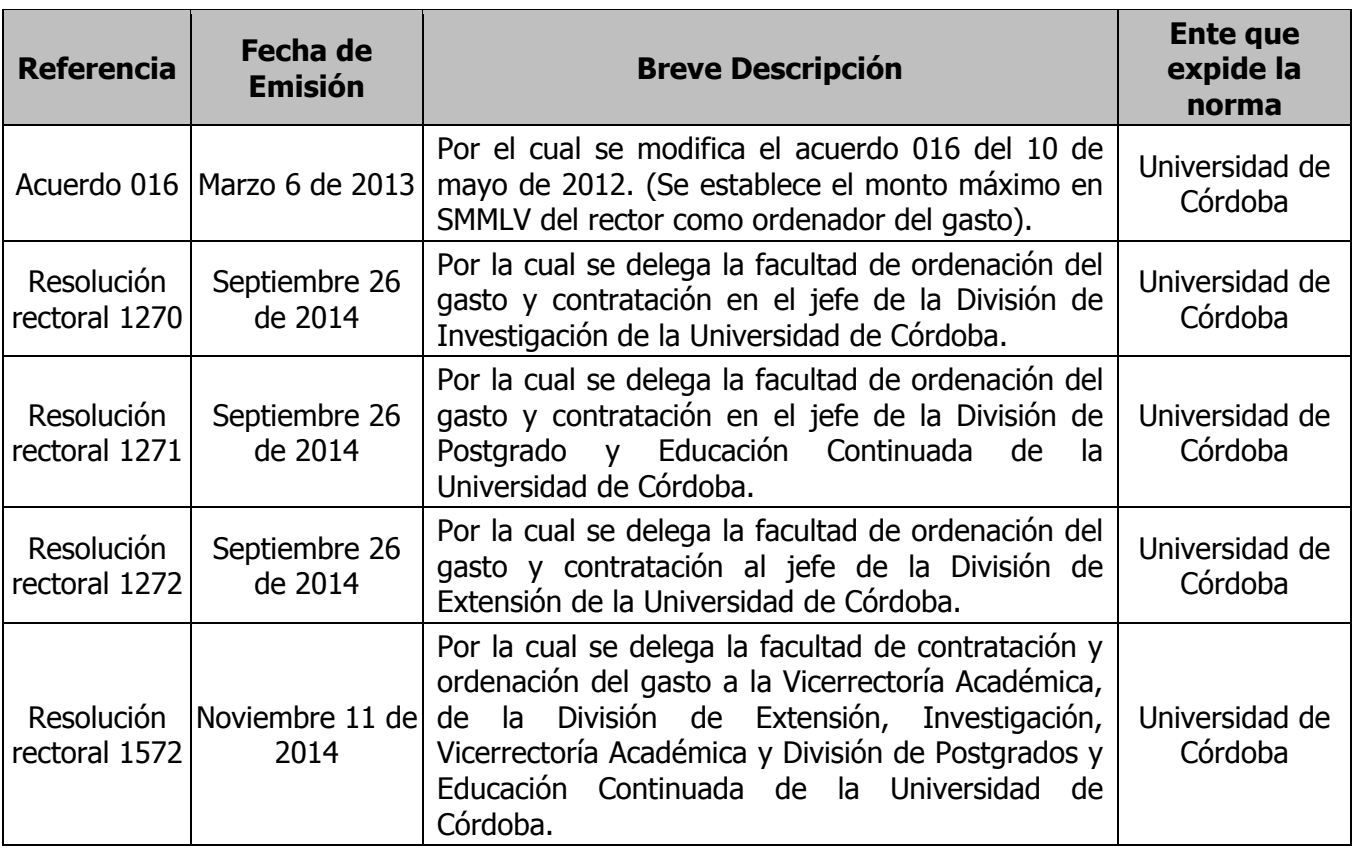

#### <span id="page-4-0"></span>**6. REGISTROS**

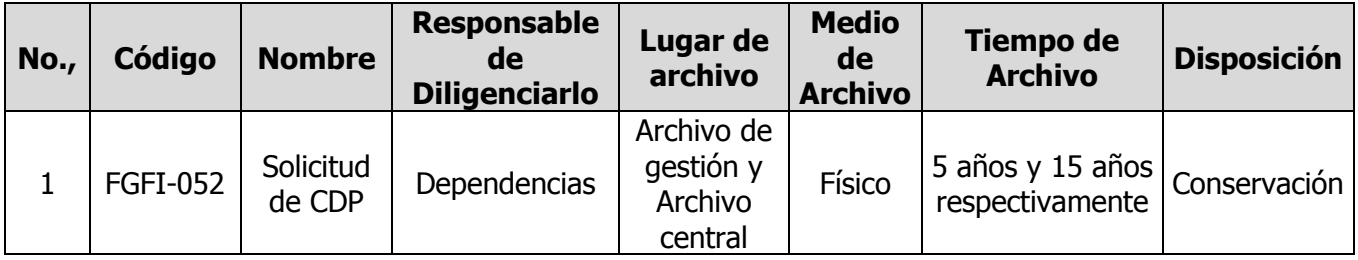

#### <span id="page-4-1"></span>**7. CONTROL DE CAMBIOS**

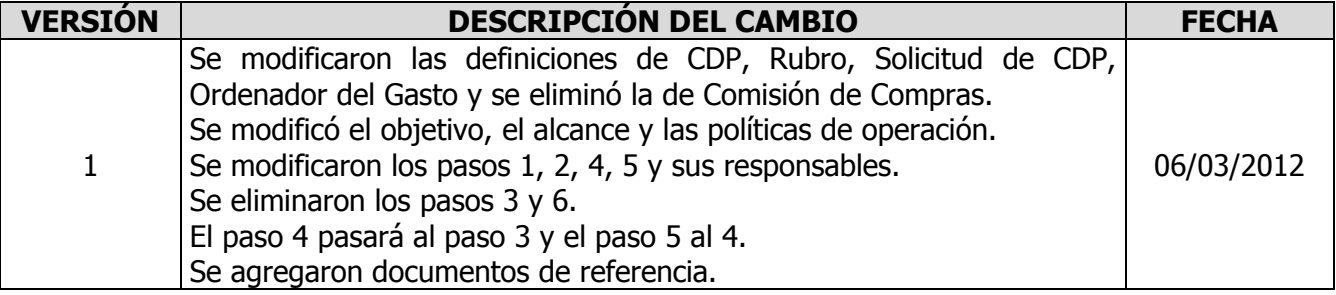

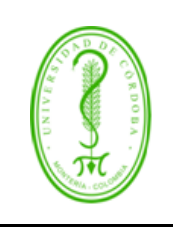

# **UNIVERSIDAD DE CÓRDOBA CÓDIGO: CÓDIGO: CÓDIGO: CÓDIGO: CÓDIGO: CÓDIGO: CÓDIGO: CO**

PGFI-033 **VERSIÓN:** 04 **EMISIÓN:** 14/12/2018 **PÁGINA** 6 **DE** 7

# **PROCEDIMIENTO DE ORDENACIÓN DEL GASTO**

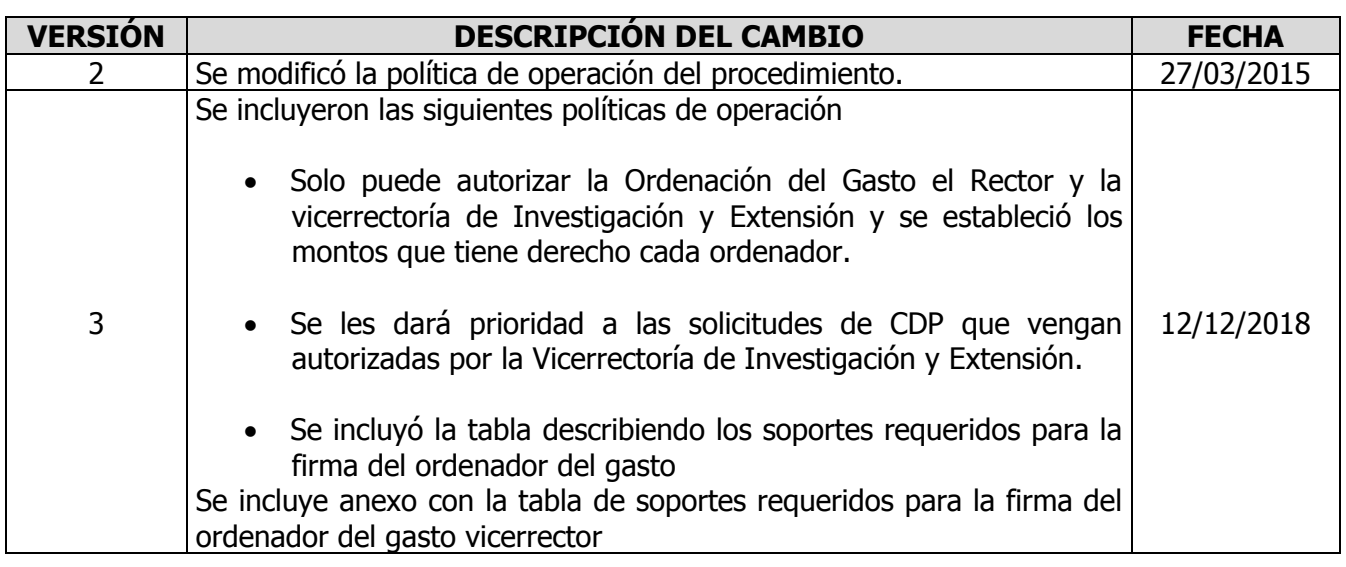

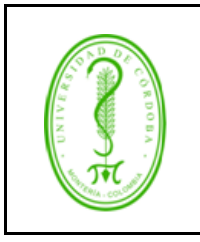

# **UNIVERSIDAD DE CÓRDOBA** código:

# **PROCEDIMIENTO DE ORDENACIÓN DEL GASTO**

PGFI-033 **VERSIÓN:** 04 **EMISIÓN:** 14/12/2018 **PÁGINA** 7 **DE** 7

#### **8. ANEXOS**

#### **TABLA DE SOPORTES REQUERIDOS PARA LA FIRMA DEL ORDENADOR DEL GASTO VICERRECTOR.**

<span id="page-6-0"></span>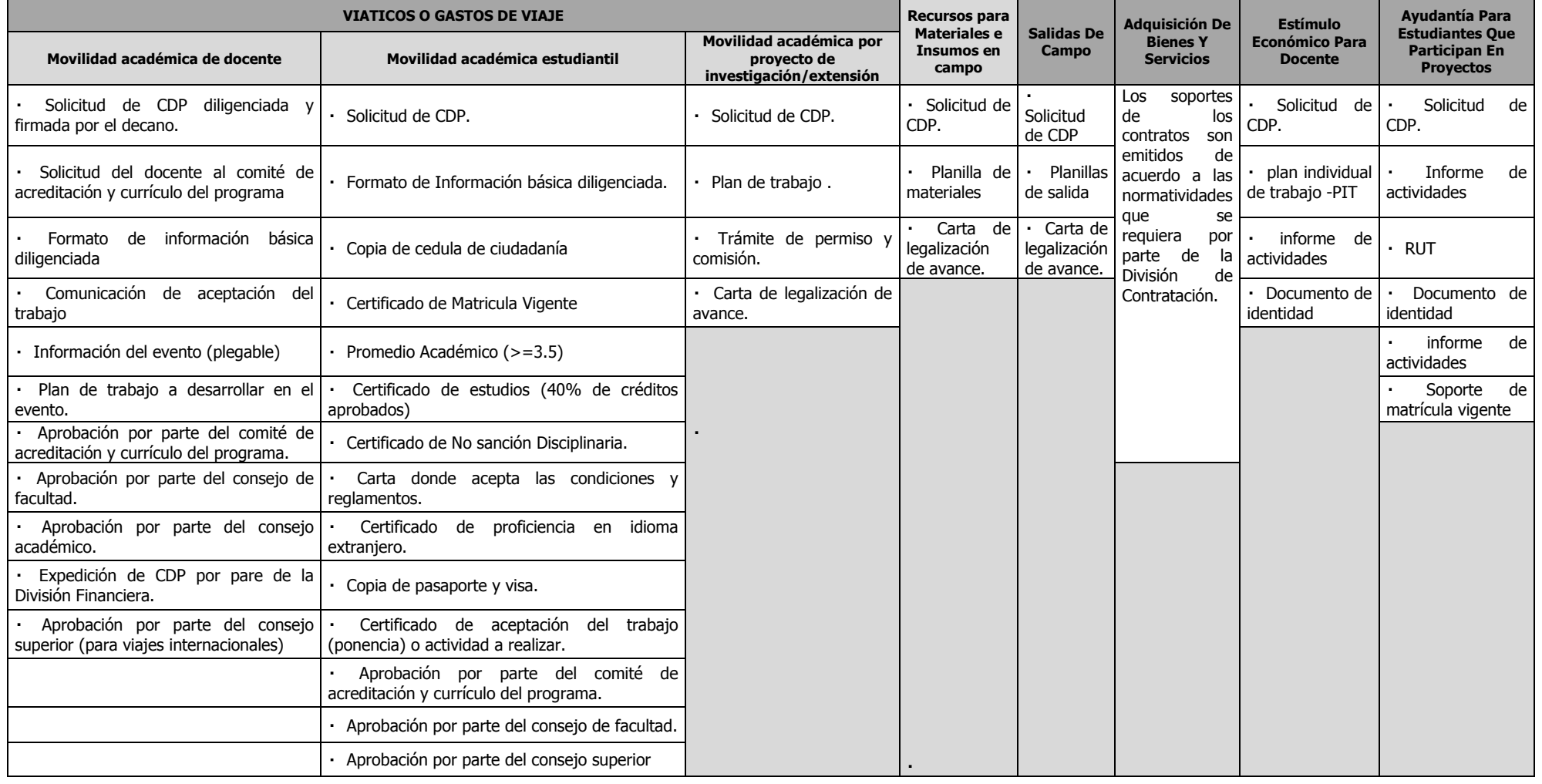